Министерство образования и науки РФ **ГБПОУ РМ «Саранский государственный промышленно экономический колледж»**

# **ПЕРВЫЕ ПРОФЕССИОНАЛЬНЫЕ ИСПЫТАНИЯ для профессий 15.01.05 Сварщик (ручной и частично механизированной сварки (наплавки)) 15.01.35 Мастер слесарных работ**

Методическая разработка внеклассного мероприятия

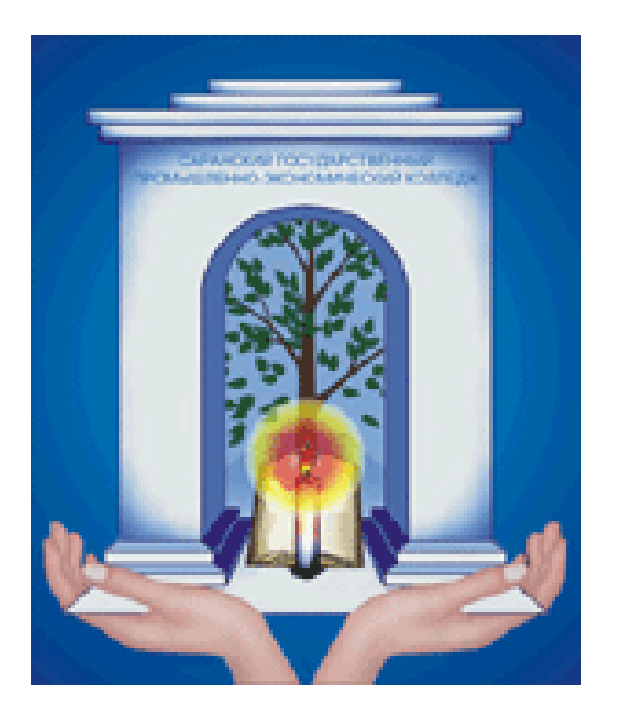

Саранск, 2018

Печатается по решению методического совета ГБПОУ РМ «Саранский государственный промышленноэкономический колледж»

**Первые профессиональные испытания.** Методическая разработка внеклассного мероприятия

Для профессий:

15.01.05 Сварщик (ручной и частично механизированной сварки (наплавки)) 15.01.35 Мастер слесарных работ

Составитель: Ваганова Л.Н., преподаватель специальных дисциплин ГБПОУ РМ «СГПЭК»

Рецензент: Мишаров С.В., заместитель директора по УПР ГБПОУ РМ «СГПЭК»

# Содержание

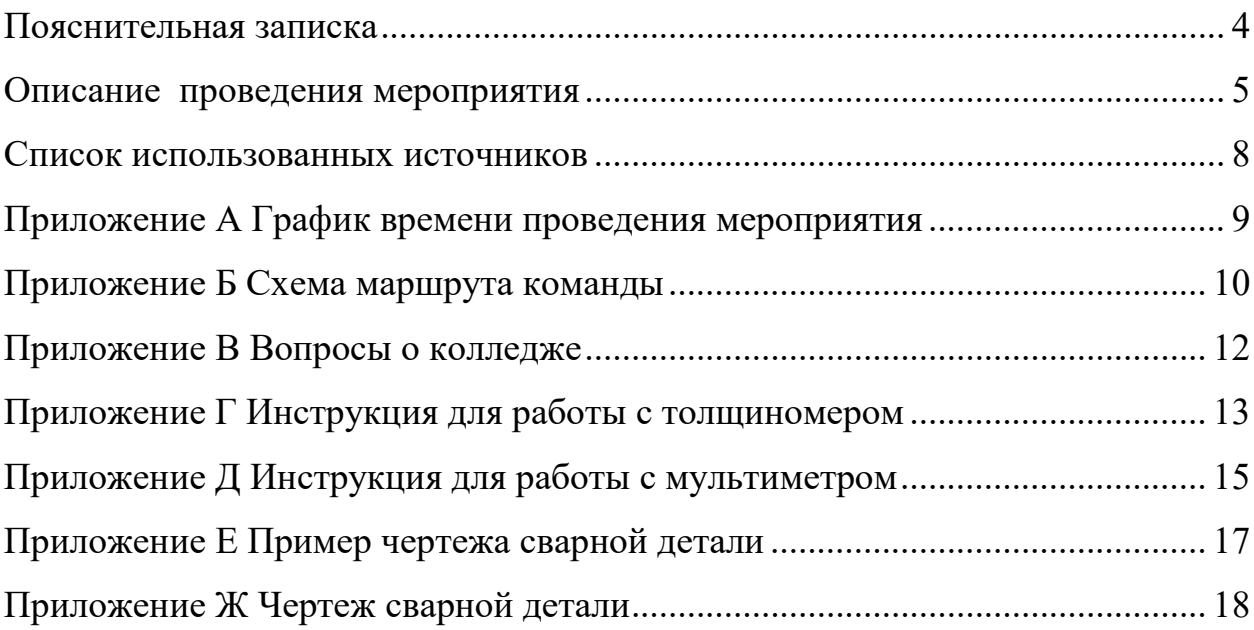

#### **Пояснительная записка**

<span id="page-3-0"></span>Динамико-статичный типом форм воспитательной работы является путешествие. К этому типу можно отнести такие известные формы, как играпутешествие, экскурсия, поход, парад. Игра-путешествие имеет и другие названия «маршрутная игра», «игра на преодоление этапов», «игра по станциям», «игра-эстафета». Назначение игры-путешествия вариативно: эта форма может использоваться:

- для информирования воспитанников;

- служить средством отработки каких-либо умений (организаторских, коммуникативных, решать изобретательские задачи и др.);

- предназначаться для контроля соответствующих знаний, умений и навыков, в этом случае она может проводиться с использованием соревнования между командами участницами;

- способствовать осознанию взглядов, отношений или ценностей через «проживание» воспитывающих ситуаций,

- организации коллективного планирования деятельности коллектива.

Алгоритм проведения игры-путешествия:

1) подготовку участников к восприятию игры-путешествия;

2) сбор-старт;

3) движение команд по маршруту;

4) участие команд в организуемой на площадках деятельности;

5) сбор-финиш;

6) организация последействия.

Игра-путешествие, применяемая как форма организации соревнования, поможет педагогу сделать шаг на пути сплочения коллектива. Вообще играпутешествие одна из самых богатых по потенциалу форм.

4

#### **Описание проведения мероприятия**

<span id="page-4-0"></span>Цели: — по отношению к первокурсникам: создание условий для развития интереса к выбранной профессии; развитие осознанного эмоционоально-ценностного отношения к технике; познавательных интересов в области физики, математики, истории колледжа.

- по отношению к старшекурсникам – обобщение полученных знаний, применение профессиональных навыков, создание ситуации успеха и значимости для себя и окружающих.

- по отношению к педагогам: мотивация специалистов технического профиля на организацию дополнительного образования студентов, содействие становлению начальных основ будущей профессии и культуры производства.

Задачи: — развитие системы самостоятельного образования в период получения общепрофессиональных знаний; формирование и развитие потребности студентов к освоению основ естественнонаучных знаний, к творческой, практической деятельности; к эмоционально-чувственному общению с техникой; активизация деятельности образовательного учреждения.

Подготовительная работа: преподаватель со старшекурсниками разрабатывают маршрут, определяют количество и нахождение станций. Разрабатывается оформление, наглядный материал и информация для каждой станции, определяются ведущие. Продумывается их творческое воплощение.

Игра начинается в кабинете, где обычно проходят занятия. Группа первокурсников (группа СМ1А) делятся на команды по 4 – 5 человек. Каждой команде присваивается порядковый номер и выдается маршрутный лист (Приложение Б), в котором указывается, какие станции и в каком порядке надо посетить.

5

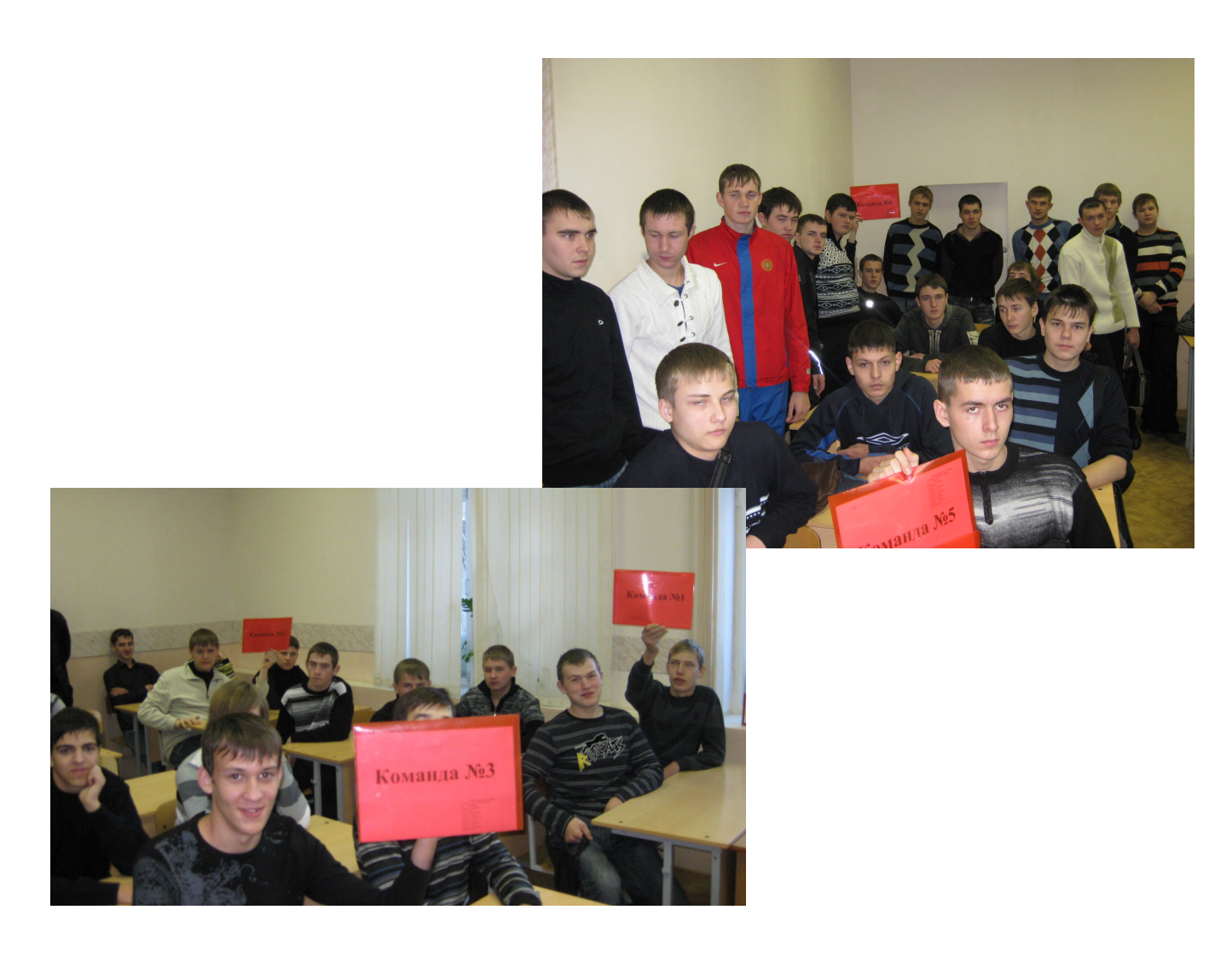

На каждой станции (кабинете) находится по два старшекурсника данной специальности с вопросами или заданиями (Приложения В-Д). Командам рассказываются правила игры, график времени прохождения станций (Приложение А), и они отправляются в путешествие по станциям.

Первокурсники этой группы должны посетить станции: - «Учебная», «Информационная», «Испытание материалов» «Лаборатория сварки», «Электромонтажная» и «Малоамперные тренажеры сварщиков**».** На каждой стации за правильно выполненные задания команда получает баллы.

«Чертеж – язык техники», поэтому особое внимание было отведено заданию по выполнению чертежа сварной детали. Студентам вначале предложили изучить правильный чертеж образца (Приложение Е), а потом выдали другую сварную деталь для выполнения чертежа (Приложение Ж). Критерии оценивания выполненных студентами чертежей представлены в

### таблице 1

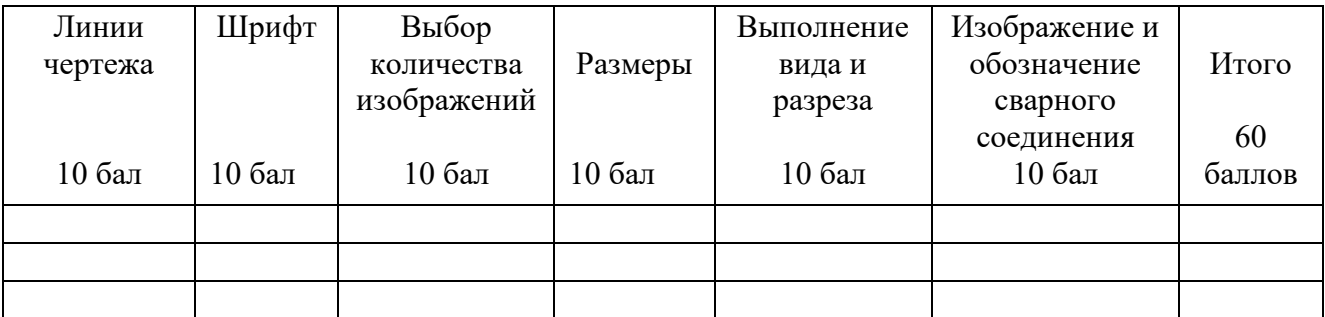

### Критерии оценки работы команды на Игре:

- умение работать в команде;
- выявление проблем и путей их разрешения;
- умение аргументировано, доказательно отвечать на вопросы;
- эрудированность;
- творческий подход в решении задач.

В конце игры все собираются в кабинете, где начиналась игра, сдают маршрутные листы жюри.

Подведение итогов проводится на другой день, в торжественной обстановке, в актовом зале. Старшекурсники готовят номера художественной самодеятельности и выступают. Первокурсникам вручаются грамоты, сувениры, символизирующие их будущую профессию.

### **Список использованных источников**

<span id="page-7-0"></span>1. Куприянов Борис Викторович. Формы воспитательной работы с детским объединением. Учебно-методическое пособие. — 3-е изд., перераб. и исп. — Кострома: КГУ, 2000.

2. Инструкция по эксплуатации. Цифровой толщиномер покрытий. Челябинск,2006.-8 с.

3. Инструкция по эксплуатации. Штангенциркуль. Тип ШЦ-III.

4. Инструкция по эксплуатации. Мультиметр М-832.

5. Инструкция по эксплуатации. Пирометр инфракрасный.

6. Интернет-ресурсы : http://www.altruism.ru/sengine.cgi

<span id="page-8-0"></span>**Приложение А График времени проведения мероприятия** График работы станций **9.30-9.40** – получение заданий 1-ая станция **9.40-9.50** – Переход – 2 минуты 2-ая станция **9.52-10.02** Переход – 2 минуты 3-я станция **10.04 – 10.14** Переход – 2 минуты 4-ая станция **10.16 – 10.26** Переход 2 минуты 5-ая станция **10.28 – 10.38** Переход – 2 минуты 6-ая станция **10.40-10.50**

### **Приложение Б Схема маршрута команды**

### <span id="page-9-0"></span>**Коды профессий: 15.01.05, 15.01.35 Команда №1**

## **Первая станция «Учебная», кабинет №1**

*Задание: Ответьте на вопросы о колледже, используя специальный бланк.*

### **Вторая станция «Информационная», кабинет №2**

*Задание: Просмотрите видеоролик об открытие ресурсного центра Профессионал.*

### **Третья станция «Испытание материалов», кабинет №10**

*Задание: Используя прибор и подробную инструкцию необходимо выполнить измерение толщины и заполнить таблицу:*

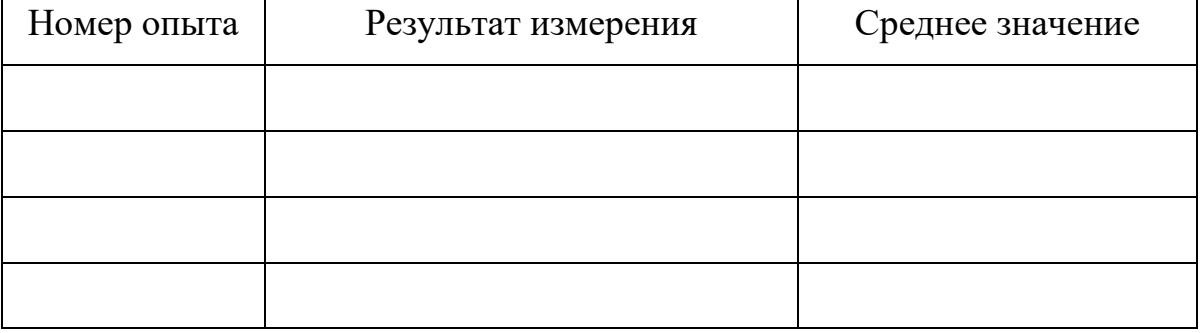

### **Четвертая станция «Лаборатория сварки», кабинет №42**

*Задание: Используя штангенциркуль необходимо измерить размеры сварной детали и выполнить её чертеж. Пример чертежа другой детали прилагается.*

## Пятая станция «Электромонтажная лаборатория», кабинет №43

Задание: Используя мультиметр определить силу тока и напряжение гальванических элементов (батареек).

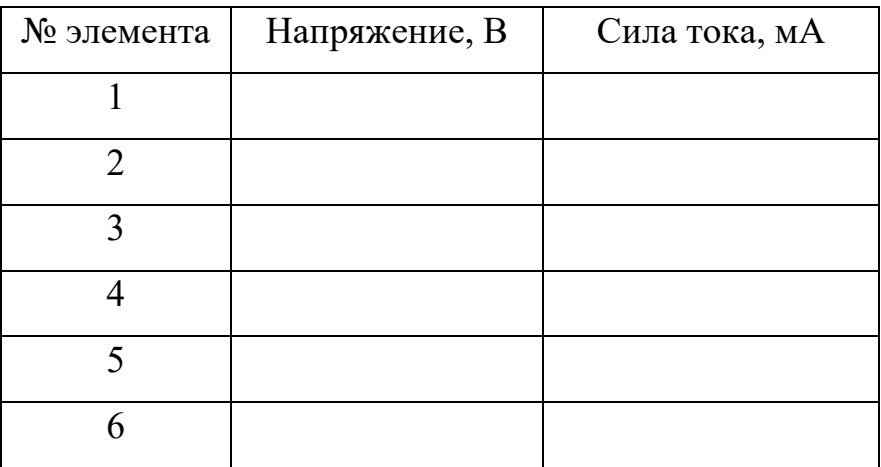

Сделайте вывод о проделанной работе

# Шестая станция « Малоамперные тренажеры сварщиков»,

кабинет №82

Задание: используя специальное оборудование, выполните сварной шов.

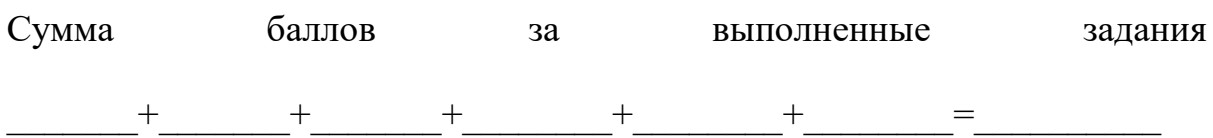

### **Приложение В Вопросы о колледже**

<span id="page-11-0"></span>**Коды профессий: 15.01.05, 15.01.35 Команда № \_\_\_\_\_\_\_\_**

## **Станция «Учебная»,**

кабинет №1

*Задание - Ответьте на вопросы о колледже:*

- 1. Сколько ступенек у лестницы при входе в колледж?
- 2. Сколько кабинетов в колледже?\_\_\_\_\_\_\_\_\_\_\_\_\_\_\_\_\_\_\_\_\_\_\_\_\_\_\_\_\_\_\_\_\_
- 3. Сколько времени длится большая перемена?
- 4. В какое время заканчивается последняя пара в колледже?

\_\_\_\_\_\_\_\_\_\_\_\_\_\_\_\_\_\_\_\_\_\_\_\_\_\_\_\_\_\_\_\_\_\_\_\_\_\_\_\_\_\_\_\_\_\_\_\_\_\_\_\_\_\_\_\_\_\_\_\_\_\_

5. Сколько этажей в здании колледжа?\_\_\_\_\_\_\_\_\_\_\_\_\_\_\_\_\_\_\_\_\_\_\_\_\_\_\_\_\_

- 6. Сколько лет этому учебному заведению?
- 7. Напишите фамилию, имя и отчество директора колледжа
- 8. На каком этаже находится библиотека колледжа?
- 9. На каком этаже расположен медпункт в колледже?

\_\_\_\_\_\_\_\_\_\_\_\_\_\_\_\_\_\_\_\_\_\_\_\_\_\_\_\_\_\_\_\_\_\_\_\_\_\_\_\_\_\_\_\_\_\_\_\_\_\_\_\_\_\_\_\_\_\_\_\_\_\_

10. На каком этаже находится музей колледжа?

### **Приложение Г Инструкция для работы с толщиномером**

### <span id="page-12-0"></span>**Коды профессий: 15.01.05, 15.01.35 Команда № \_\_\_\_\_\_\_\_**

**€**

## **Станция «Испытание материалов»,**

кабинет №10

*Задание: Используя прибор и подробную инструкцию необходимо выполнить измерение толщины.*

### Измерение толщины покрытия

Для измерения толщины краски, нанесенной на металлическое покрытие, используется прибор - «Толщиномер покрытий CoFN». Перед выполнением измерений внимательно ознакомьтесь с порядком выполнения измерений.

Порядок выполнения измерения:

1.Включите прибор кратковременным нажатием кнопки вкл/выкл, расположенной в центре панели. На дисплее отобразится «0».

2. Осторожно поместите датчик, расположенный в узкой части прибора, на измеряемую поверхность. Дождитесь звукового сигнала, затем отведите датчик.

3. После звукового сигнала на дисплее отобразится результат измерения. Запишите его в таблицу.

4. Повторите измерения ещё два раза и запишите результаты в таблицу.

5. Выключите прибор кратковременным нажатием кнопки вкл/выкл.

# 6. Рассчитайте среднее значение толщины покрытия.

Таблица записи результатов измерения

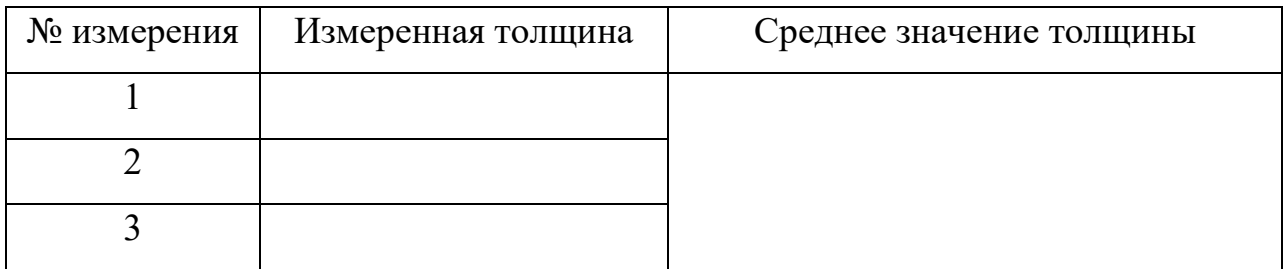

## **Приложение Д Инструкция для работы с мультиметром**

<span id="page-14-0"></span>**Коды профессий: 15.01.05, 15.01.35 Команда №\_\_\_\_\_\_\_\_\_**

## **Станция «Электромонтажная»**

Кабинет №43

*Задание: Используя мультиметр М-832 и подробную инструкцию необходимо выполнить измерение силы тока и напряжения гальванических элементов (батареек).*

Измерение электрических параметров

М-832 это прибор из группы компактных карманных размеров цифровых мультиметров для измерений напряжения постоянного и переменного тока, сопротивления и диода.

На его фронтальной панели отображены функции и диапазон выключателя, и также располагается цифровой дисплей.

Для того чтобы увеличить работоспособность батарейки, выключатель должен находится в положении **OFF**, когда инструмент не используется.

Штекера **красного** и **черного** цветов предназначены для соединения прибора с участками, где необходимо проводить измерения.

Порядок выполнения измерения:

1. Включите прибор, переместив его выключатель из положения **OFF** в диапазон **DCV,** и установите его в соответствии с номиналом **20 В.** На дисплее отобразится **0**

2. Соедините красный штекер с положительным контактом батарейки №1, а черный – с отрицательным. На дисплее высветится результат измерения.

3. Запишите результат измерения в таблицу и повторите измерение напряжения со всеми батарейками.

4. Переведите выключатель в диапазон **DCA** и установите его в соответствии с номиналом *200т.* На дисплее отобразится **00,0**

5. Соедините красный штекер с положительным выходом батарейки №1, а черный - с отрицательным. На дисплее высветится результат измерения. 6. Запишите результат измерения в таблицу и повторите измерение силы тока со всеми батарейками.

| № элемента | Напряжение, В | Сила тока, мА |
|------------|---------------|---------------|
|            |               |               |
|            |               |               |
|            |               |               |
|            |               |               |
|            |               |               |
|            |               |               |

Таблица записи результатов измерения

Сделайте вывод о проделанной работе

## Приложение Е Пример чертежа сварной детали

<span id="page-16-0"></span>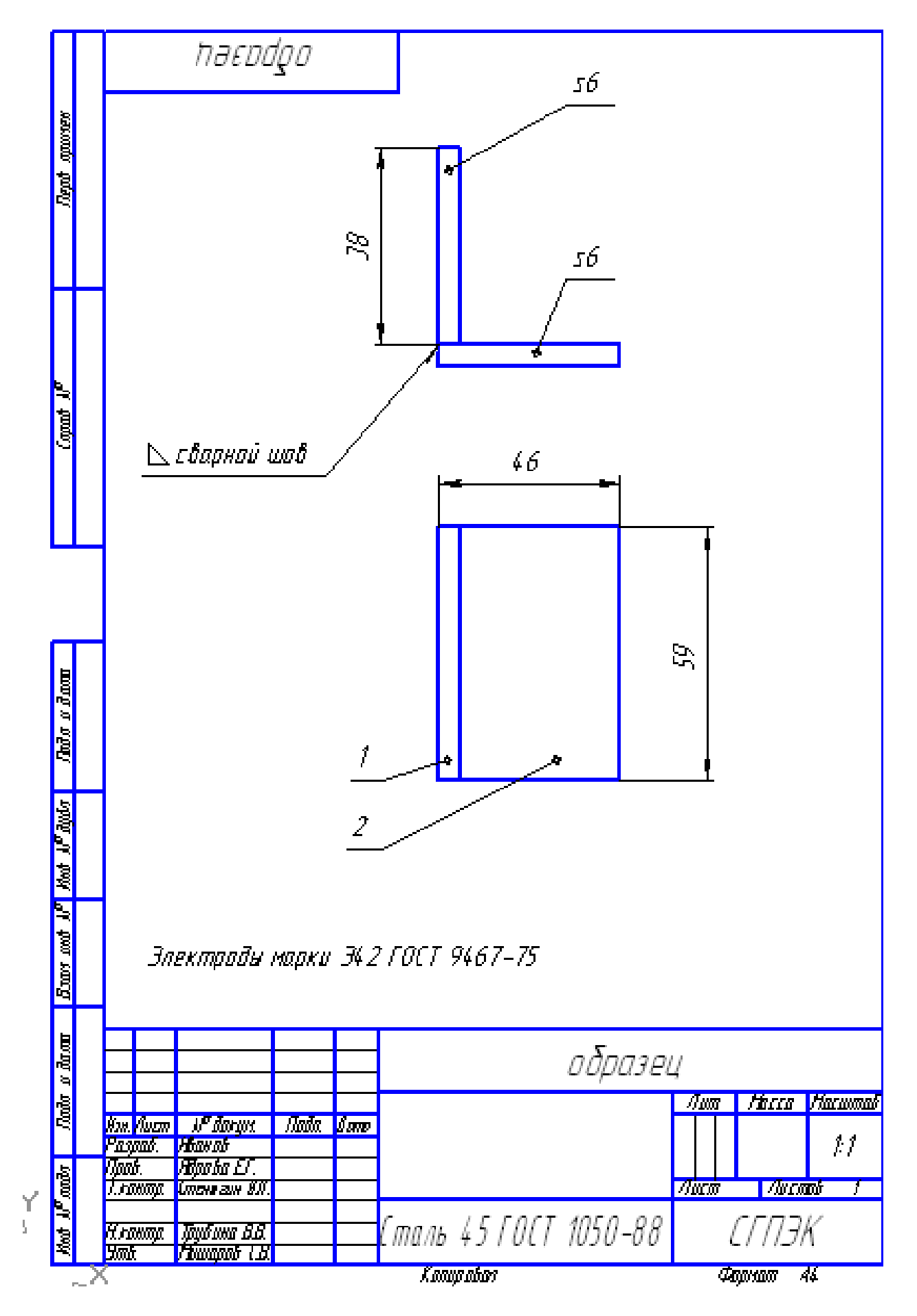

<span id="page-17-0"></span>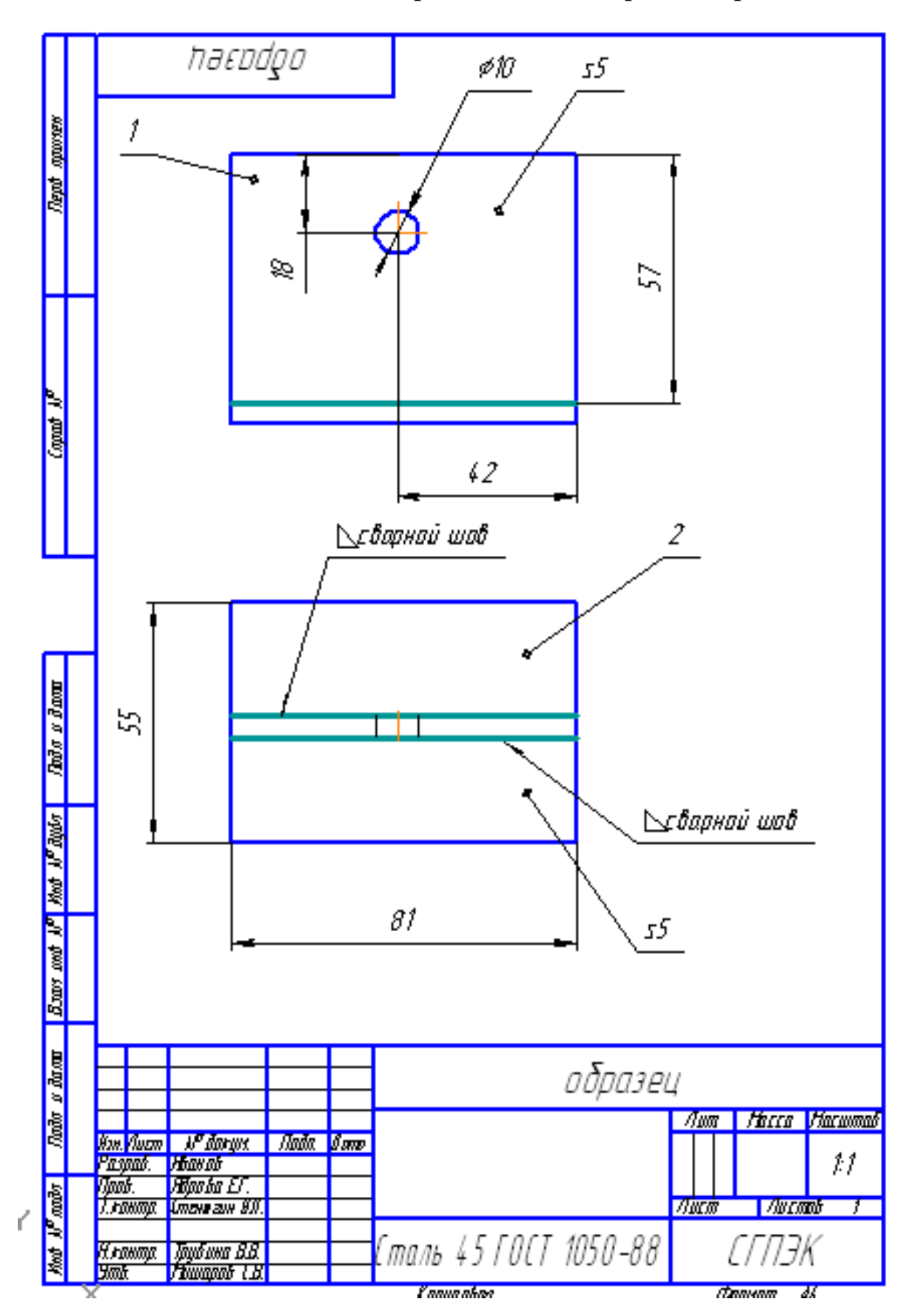

## Приложение Ж Чертеж сварной детали